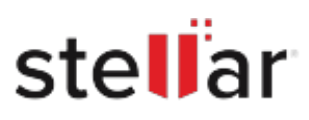

## Stellar Data Recovery Professional for Mac

## Steps to Install

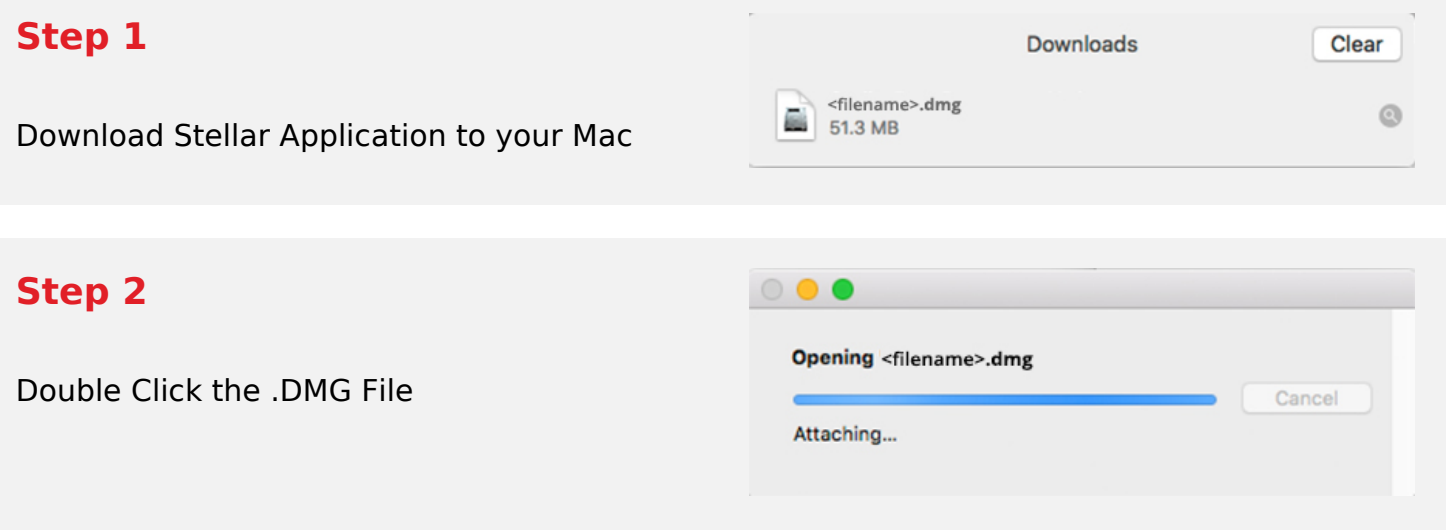

## **Step 3**

Drag the Application to Your Application Folder and Launch

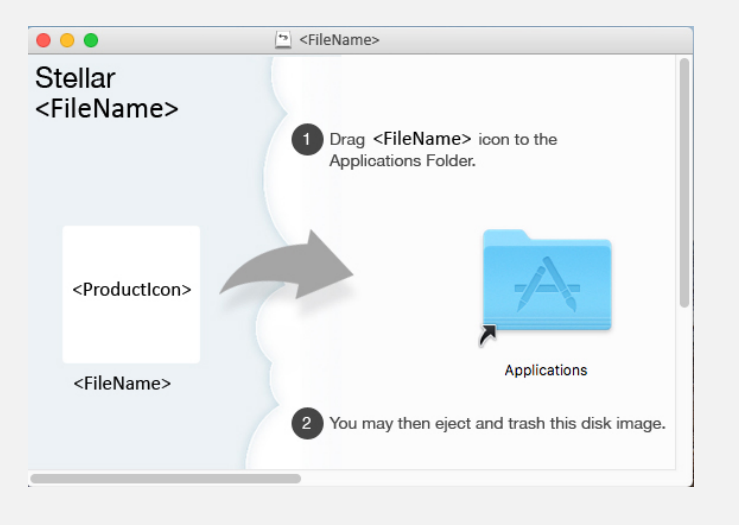

## **System Requirements:**

Processor: Intel□□(x86, x64) Operating Systems: macOS Ventura 13<sup>n</sup>macOS Monterey 12, macOS Big Sur 11<sup>n</sup>Catalina 10.15<sup>[Mojave 10.14</sup><sup>[10.13</sup>]<sup>10.12</sup><sup>[10.11</sup>]